# *Medion Repair User Guide File Type*

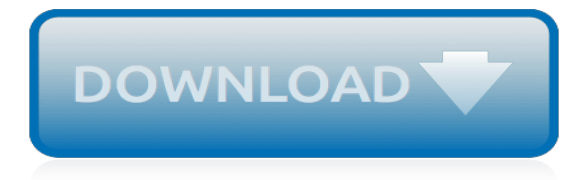

## **Medion Repair User Guide File**

View and Download Medion AKOYA P9614 user manual online. personal computer. AKOYA P9614 Desktop pdf manual download.

## **MEDION AKOYA P9614 USER MANUAL Pdf Download.**

Hello all, My desktop (Medion Akoya, i3 processor) running Win 7 Home Premium refused to go any further after getting to the login stage ( it accepts the password but after that, the screen goes black), so I attempted the 'Startup Repair' option on the Recovery disk.

## **'Startup Repair' on Win7 - how long does it take ...**

Hello, i Have a Toshiba Satellite A105-S4254….i was given it as a gift back in Oct of 2006….it had been working well all the way up until a few days ago, while i was using it, the laptop went into hibernation signifying that i needed to plug in the AC adaptor, and as i went on to plug it in, unlike the other times in the past, this time the laptop did not start back up when i pressed the ...

## **Laptop does not start. Fixing the problem. | Laptop Repair 101**

Page 1 User's Guide Record without limitations or fees.; Page 2 This product, like almost any other high-tech product, is subject to bugs and hence Channel Master CANNOT AND DOES NOT GUARANTEE OR WARRANT THAT ALL FEATURES, SUCH AS PARENTAL CONTROLS, WILL WORK AS INTENDED UNDER ALL CIRCUMSTANCES.; Page 3: Important Safety Instructions

## **CHANNEL MASTER DVR+ USER MANUAL Pdf Download.**

Hide this message X. 165. Community Content by ScribbleLive

# **ABC13 Houston - Share your photos and videos | ABC - KTRK**

Effective date: May 24, 2018 . Our websites and mobile apps (collectively, the "Services") use cookies and similar technologies to ensure that we give our visitors the best possible experience by providing you personalized information, remembering your marketing and product preferences, and helping you obtain the right information.

#### **Privacy & Legal Terms - McAfee**

One or more keys fell off the laptop keyboard and you are not sure how to put them back? Don't worry, most likely you can fix the keyboard and it's not necessary to buy a new one.

## **A key fell off the keyboard. Fixing the problem. | Laptop ...**

If you have ever suffered a lost file or corrupt OS, turn to APC's April issue to make sure it never happens again. Our Backups Superguide is a simple to understand but deeply comprehensive guide ...

#### **APC's April 2019 issue is out now! | TechRadar**

A laptop computer (also shortened to just laptop; or called a notebook or notebook computer) is a small, portable personal computer (PC) with a "clamshell" form factor, typically having a thin LCD or LED computer screen mounted on the inside of the upper lid of the clamshell and an alphanumeric keyboard on the inside of the lower lid. The clamshell is opened up to use the computer.

#### **Laptop - Wikipedia**

Windows startup programs - Database search. If you're frustrated with the time it takes your Windows 10/8/7/Vista/XP PC to boot and then it seems to be running slowly you may have too many programs running at start-up - and you have come to the right place to identify them.

## **Windows startup programs - Database search**

Windows startup programs - Database search. If you're frustrated with the time it takes your Windows 10/8/7/Vista/XP PC to boot and then it seems to be running slowly you may have too many programs running at start-up - and you have come to the right place to identify them.

## **Windows startup programs - Database search**

Welcome to the VictronConnect Manual. You can use VictronConnect to configure, monitor and diagnose all our products which have built-in Bluetooth Smart or are equipped with a VE.Direct Port.

# **VictronConnect manual [Victron Energy]**

Part A Introduction 1. Foreword. This guide is compiled from judgements and decisions from a variety of sources including, in particular, the Court of Justice of the European Union (CJEU), the ...

## **The examination guide - Trade marks manual - Guidance - GOV.UK**

This is what I am going through and maybe somebody can help. I have an old desktop that I put Linux on and it ran for 2 maybe 3 weeks. Now it turns on but the distro is gone I was using it for a tv computer and without having the tv wired my studio is lacking.

## **How to Install Ubuntu on Windows 10: 3 Simple Methods to Try**

You can exchange any 2G, 3G, 4G (non-VOLTE) phone which is not older than January 1st 2015, to avail this offer. You need to ensure that the existing phone and its charger are both are undamaged and in working condition. Please note JioPhone or any CDMA or operator locked devices WILL NOT be accepted for exchange under this offer.

#### **JioPhone Monsoon Hungama - Best 4G VoLTE Feature Phone for ...**

Have you come to this webpage looking for Toshiba laptop service manuals? Please read this.. Introduction. In the same vein as in my driver guide, I've started finding laptop service manuals and hosting them on my site.

## **Future proof » Tim's laptop service manuals**

I've tried to install this patch numerous times and using the latest 3 updates. I have nvidia card, and with the patch booted in screen froze with 'windows shutting down', yet when I start the parch in safe mode, it boots fine, and shows all my 8 gb ram. in task manager.

#### **PAE patch updated for Windows 10 – wj32**

a aa aaa aaaa aaacn aaah aaai aaas aab aabb aac aacc aace aachen aacom aacs aacsb aad aadvantage aae aaf aafp aag aah aai aaj aal aalborg aalib aaliyah aall aalto aam ...

#### **www.mit.edu**

A. A & B Design A Basses A-C Dayton A class A-Data Technology A & E A&E Television Networks Lifetime TV A & M Supplies Apollo A-Mark A.N.D. Technologies Pcounter A-One Eleksound Circusband A-Open AOpen A & R A-Team A-Tech Fabrication A-to-Z Electric Novelty Company A-Trend Riva AAC HE-AAC AAC-LC AAD Aaj TV Aakash Aalborg Instruments and Controls Aamazing Technologies Aanderaa Aardman Animation ...

# **Electrical, Electronic and Cybernetic Brand Name Index**

VueScan supports raw scan files for the digital cameras in the following list. However, note that the colors may will be more accurate if you use an IT8 camera target (like the one produced by Wolf Faust) and if you use VueScan's "Profile|Profile scanner" command to create an ICC file for your camera.

[overstreet comic price guide](http://nobullying.com/overstreet_comic_price_guide.pdf), [free repair guides 1996 caprice,](http://nobullying.com/free_repair_guides_1996_caprice.pdf) [sprint blackberry 8830 user guide](http://nobullying.com/sprint_blackberry_8830_user_guide.pdf), [dell inspiron](http://nobullying.com/dell_inspiron_1720_assembly_guide.pdf) [1720 assembly guide,](http://nobullying.com/dell_inspiron_1720_assembly_guide.pdf) [thesis writing guide](http://nobullying.com/thesis_writing_guide.pdf), [introduction on pocket guide first aid](http://nobullying.com/introduction_on_pocket_guide_first_aid.pdf), [macbook pro 17 disassembly](http://nobullying.com/macbook_pro_17_disassembly_guide.pdf) [guide,](http://nobullying.com/macbook_pro_17_disassembly_guide.pdf) [jmp statistics and graphics guide,](http://nobullying.com/jmp_statistics_and_graphics_guide.pdf) [motorola bravo user guide,](http://nobullying.com/motorola_bravo_user_guide.pdf) [taks study guide 3rd grade,](http://nobullying.com/taks_study_guide_3rd_grade.pdf) [pcr](http://nobullying.com/pcr_troubleshooting_and_optimization_the_essential_guide.pdf) [troubleshooting and optimization the essential guide](http://nobullying.com/pcr_troubleshooting_and_optimization_the_essential_guide.pdf), [national federation court and field diagram guide](http://nobullying.com/national_federation_court_and_field_diagram_guide.pdf), [biology](http://nobullying.com/biology_chapter_3_study_guide.pdf) [chapter 3 study guide,](http://nobullying.com/biology_chapter_3_study_guide.pdf) [marantz 120 user guide,](http://nobullying.com/marantz_120_user_guide.pdf) [atampt 3g microcell setup guide](http://nobullying.com/atampt_3g_microcell_setup_guide.pdf), [transfer myelitis manual guide,](http://nobullying.com/transfer_myelitis_manual_guide.pdf) [bmw 328i troubleshooting guide,](http://nobullying.com/bmw_328i_troubleshooting_guide.pdf) [hisense firmware user guide](http://nobullying.com/hisense_firmware_user_guide.pdf), [nextbook user guide,](http://nobullying.com/nextbook_user_guide.pdf) [directv hr21 user guide](http://nobullying.com/directv_hr21_user_guide.pdf), [sprint hotspot user guide,](http://nobullying.com/sprint_hotspot_user_guide.pdf) [2014 master tax guide](http://nobullying.com/2014_master_tax_guide.pdf), [iphone 4s quick reference guide,](http://nobullying.com/iphone_4s_quick_reference_guide.pdf) [a2 test study guide](http://nobullying.com/a2_test_study_guide.pdf), [dometic](http://nobullying.com/dometic_ac_troubleshooting_guide.pdf) [ac troubleshooting guide](http://nobullying.com/dometic_ac_troubleshooting_guide.pdf), [wii setup guide](http://nobullying.com/wii_setup_guide.pdf), [plantronics 855 user guide,](http://nobullying.com/plantronics_855_user_guide.pdf) [nonspecific defenses study guide,](http://nobullying.com/nonspecific_defenses_study_guide.pdf) [a guide](http://nobullying.com/a_guide_to_econometrics_5th_edition.pdf) [to econometrics 5th edition,](http://nobullying.com/a_guide_to_econometrics_5th_edition.pdf) [citroen bx buyers guide,](http://nobullying.com/citroen_bx_buyers_guide.pdf) [jbl sub135 user guide](http://nobullying.com/jbl_sub135_user_guide.pdf)